# **netCDF Standards**

#### **Yaxing Wei**

ORNL Distributed Active Archive Center (ORNL DAAC) Environmental Sciences Division Oak Ridge National Laboratory Oak Ridge, TN

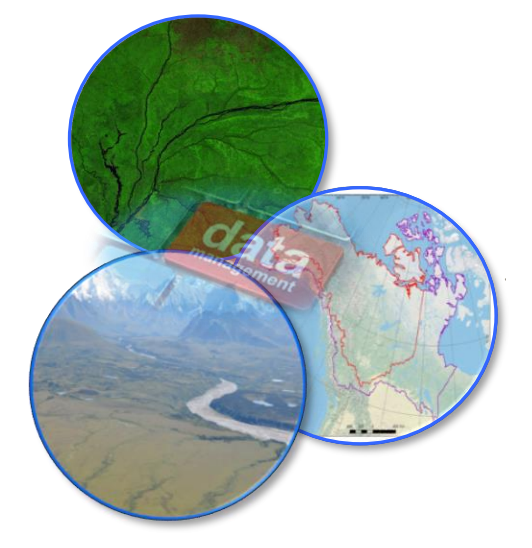

March 26, 2017

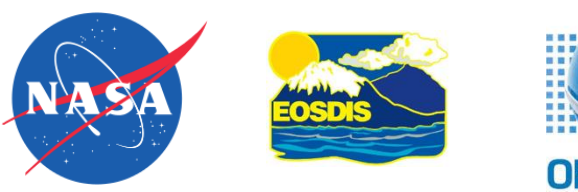

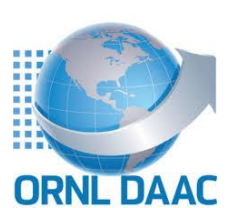

### **Data/Metadata Standards and Tools**

- *NetCDF and Climate & Forecast Convention* **Data Access/Visualization Standards and Tools**
- *OPeNDAP*
- *NetCDF Subset Service (NCSS)*

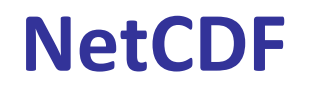

- Network Common Data Form (NetCDF)
- NetCDF4 v.s. NetCDF3
	- Internal compression
	- Chunking
	- Classic & advanced data models
		- Extended primitive types
		- User-defined types
		- Groups
- A NetCDF4 file is actually an HDF5 file

## **Structure of a Classic-model NetCDF file**

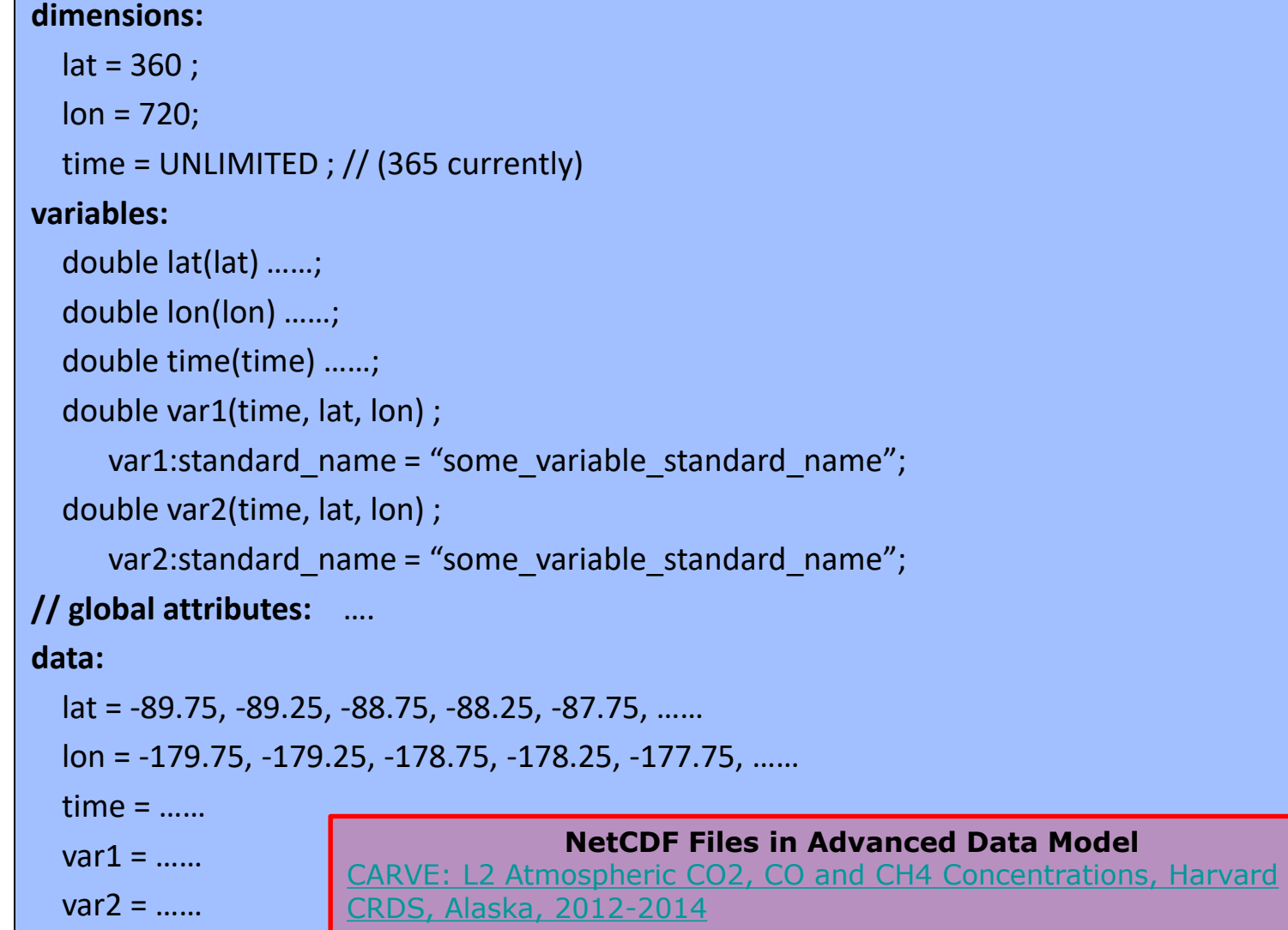

## **Climate and Forecast (CF) Conventions**

- <http://cfconventions.org>
- Interoperability
	- Self-descriptive
	- Human- and machine-readable
- Widely-used
	- NASA ESDIS-adopted standard
	- IPCC Assessment Report numerical model outputs

### **Components of CF Conventions**

- CF Standard Names
- CF metadata conventions
	- Spatial/temporal coordinates
	- Cell boundaries/shape/methods
	- Missing data/valid range
	- Data units
	- Data quality
	- History
	- Other attributes

#### **Define Standard Variable Names**

- CF Standard Name Table (v41)
	- Contain 2799 of (name, description, units) + 386 aliases in 9 categories: *Atmospheric Chemistry, Atmosphere Dynamics, Carbon Cycle, Cloud, Hydrology, Ocean Dynamics, Radiation, Sea Ice, and Surface*.
- What if there is no CF standard name that describes your variable?
	- Make your own: leaf\_carbon\_content -> leaf nitrogen content
	- Make it a CF standard name

## **Specify Spatial Info in CF Conventions (1)**

• Provide cell **center** coordinates in Geographic Lat/Lon SRS and native SRS (*if different*)

#### **variables:**

```
double lat(lat) ;
    lat: standard name = "latitude" ;
    lat: long name = "latitude coordinate" ;
    lat:units = "degrees north" ;
  double lon(lon) ;
    lon:standard_name = "longitude" ;
    lon: long name = "longitude coordinate" ;
    lon:units = "degrees_east" ;
data:
  lat = -89.75, -89.25, -88.75, -88.25, -87.75, …
  lon = -179.75, -179.25, -178.75, -178.25, -177.75, …
```
# **Specify Spatial Info in CF Conventions (2)**

- Specify cell boundaries
	- Left-right boundary
	- Bottom-top boundary

```
double lat_bnds(lat=360, nv=2);
   : units = "degrees north";
double lon_bnds(lon=720, nv=2);
  : units = "degrees_east";
double lat(lat=360);
   :bounds = "lat_bnds";
   : units = "degrees north";
double lon(lon=720);
   :bounds = "lon_bnds";
   : units = "degrees east";
```
## **Specify Temporal Info in CF Conventions (1)**

• Specify calendar and time coordinates

```
dimensions:
  time = UNLIMITED ; \frac{1}{365} currently)
variables:
  float time(time) ;
    time:standard_name = "time" ;
    time:calendar = "standard" ;
    time:units = "days since 1980-01-01 00:00:00 UTC" ;
    time:bounds = "time_bnds" ;
data:
  time = 7305.5, 7306.5, 7307.5, ..., 7668.5, 7669.5 ;
  // time = "2000-01-01 12", "2000-01-02 12", "2000-01-03 12", 
…, "2000-12-29 12", "2000-12-30 12" ;
```
Calendar and time coordinates for Daymet data in 2000

## **Specify Temporal Info in CF Conventions (2)**

• Specify time boundaries

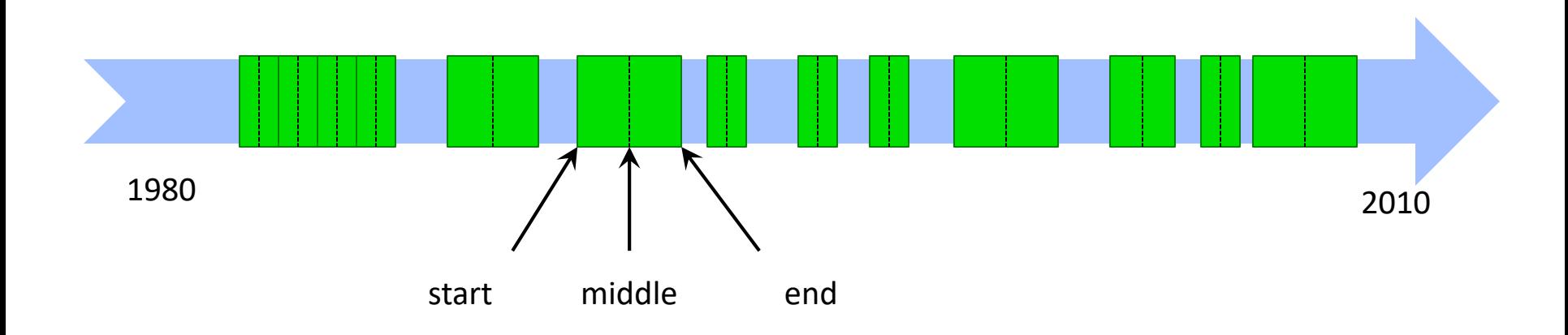

# **Specify Temporal Info in CF Conventions (3)**

• Specify time boundaries

```
dimensions:
  time = UNLIMITED ; \frac{1}{365} currently)
  nv = 2 ;
variables:
  float time bnds(time, nv);
    time: long name = "time boundaries";
    time:calendar = "standard" ;
    time:units = "days since 1980-01-01 00:00:00 UTC" ;
data:
  time_bnds = {7305, 7306; 7306, 7307; …; 7669, 7670; }
  // time_bnds = {"2000-01-01 00:00:00", "2000-01-02 00:00:00";
"2000-01-02 00:00:00", "2000-01-03 00:00:00"; …; "2000-12-30 
00:00:00", "2000-12-31 00:00:00"; }
```
Time boundaries for Daymet data in 2000

Data Management Workshop, March 26, 2017

- To describe the characteristic of a variable that is represented by grid cell values
	- NARR dswrf: 3-hourly average, average across a 32km by 32km region
	- NARR precip: 3-hourly accumulated, average across a 32km by 32km region point
- cell methods
	- "time: mean area: mean"
	- "time: sum area: mean"

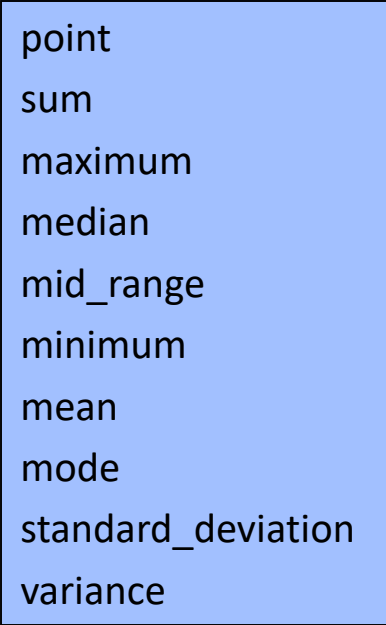

## **Missing Data**

• Use FillValue, valid min, valid max, and valid range to indicate what values in a variable are considered to be valid or what values shall be ignored.

float  $nbp$ (time=20, lat=74, lon=120);

 $:$  FillValue = -9999.0f; // float

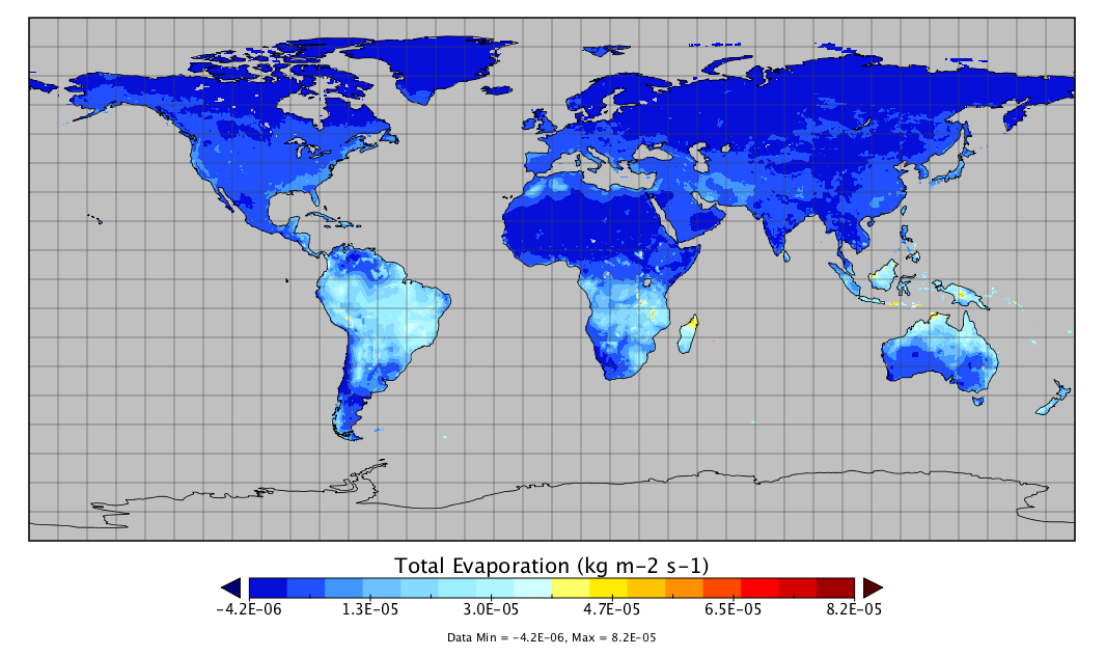

Data Management Workshop, March 26, 2017

#### **Data Units**

- UDUNITS
	- Based on International System of Units

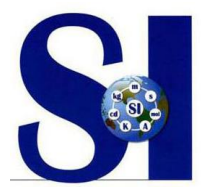

- Support conversion of unit specifications
- Support arithmetic manipulation of units
- conversion of values between compatible scales of measurement

**Follow the rules and computers can then do a lot of work for you and others.**

> kg m-2 s-1 Kg/m2/month kgC m-2 s-1

Units for Gross Primary Productivity (GPP)

Data Management Workshop, March 26, 2017

## **Data Quality (1)**

- Ancillary Data
	- one data variable provides metadata about the individual values of another data variable

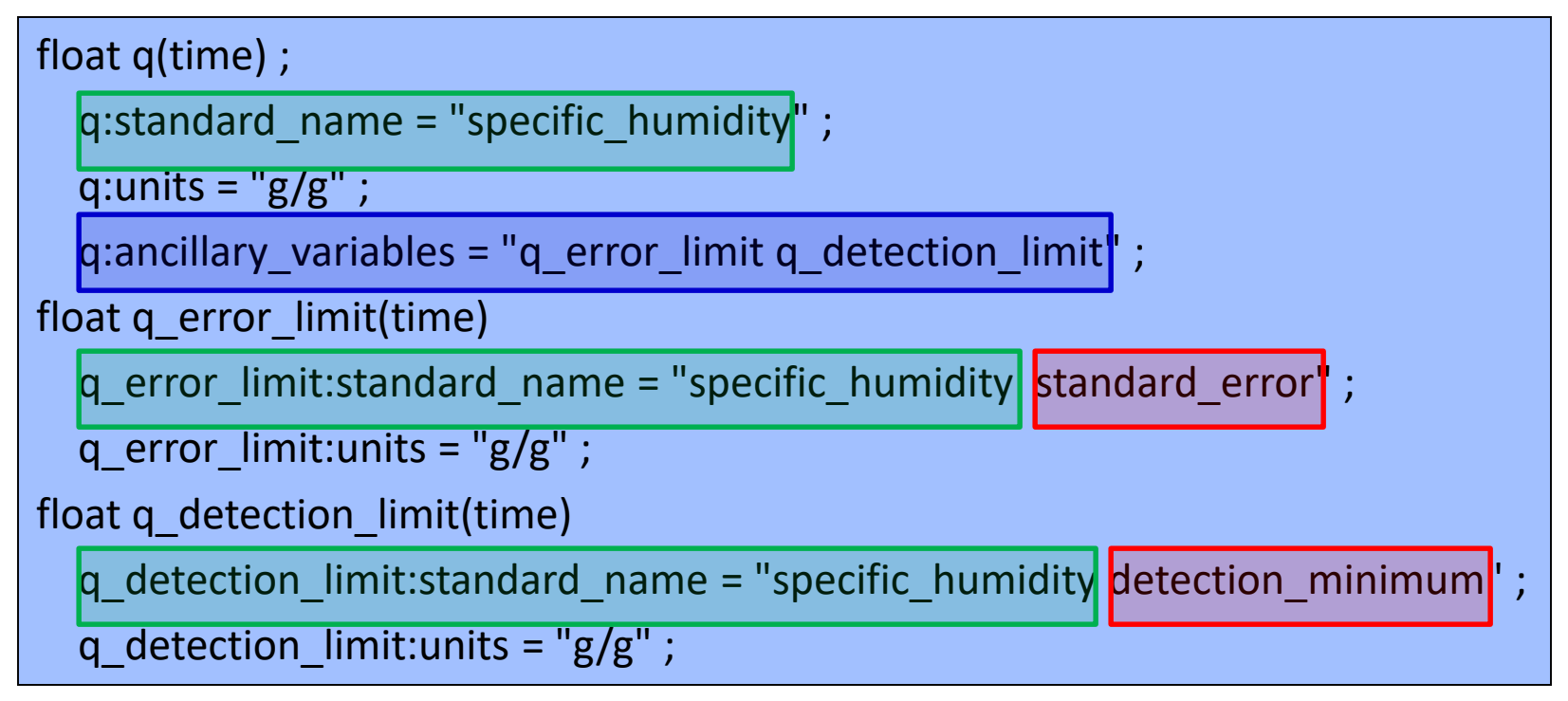

*Source: Example 3.2. of CF Conventions Document*

# **Data Quality (2)**

- Flags
	- The attributes **flag\_values**, **flag\_masks** and **flag\_meanings** are intended to make variables that contain flag values self describing.

```
byte current speed qc(time, depth, lat, lon) ;
```

```
current_speed_qc:long_name = "Current Speed Quality" ;
```

```
current_speed_qc:standard_name = "sea_water_speed status_flag" ;
```

```
current_speed_qc:_FillValue = -128b ;
```

```
current_speed_qc:valid_range = 0b, 2b ;
```

```
current speed qc: flag values = 0b, 1b, 2b;
```
current\_speed\_qc:flag\_meanings = "quality\_good sensor\_nonfunctional outside\_valid\_range" ;

*Source: Example 3.3. of CF Conventions Document*

### **General Attributes**

- **title**: description of what is in the dataset
- **institution**: specifies where the data was produced
- **references**: references that describe the data
- **source**: the method of production of the original data
- **history**: provenance of the data
- **comment**: miscellaneous information

```
// global attributes:
```
:title = "CLM4 monthly GPP for MsTMIP RG1 global simulation" ;

```
:source = "CLM-CN v4.0" ;
```

```
:institution = "Oak Ridge National Laboratory" ;
```
:references = "Oleson K. W. et al., 2010, Technical description of version 4.0 of the Community Land Model (CLM) NCAR Tech. Note NCAR/TN-478+STR (Boulder, CO: National Center for Atmospheric Research)" ;

Data Management Workshop, March 26, 2017 Attributes for Global Monthly GPP Output from CLM4 Model

### **CF Conventions for Discrete Data**

- Point Data
- Time Series Data
- Profile Data
- Trajectory Data
- Time Series of Profiles
- Trajectory of Profiles

### **CF-compliance Checker**

- Check if a netCDF file complies with the CF comformance requirements and recommendations.
- [http://cfconventions.org/compliance](http://cfconventions.org/compliance-checker.html)checker.html

## **CF Conventions for HDF**

- CF Conventions were originally tied to NetCDF
- The HDF Group and NASA are working together to make HDF work with CF
	- [NASA ESDSWG Data Interoperability WG](https://wiki.earthdata.nasa.gov/display/ESDSWG/Dataset+Interoperability+Working+Group)
	- Consider converting/augmenting HDF/HDF-EOS to netCDF
		- [HDF4/HDF-EOS2 to CF Conversion Toolkit](http://hdfeos.org/software/h4cflib.php)
		- **HDF-EOS5** augmentation tool
	- [Example from The HDF Group: Adding CF](https://support.hdfgroup.org/HDF5/faq/cfattributes.html) Attributes to an HDF file

#### **Outline**

## **Data Access/Visualization Standards and Tools**

- *OPeNDAP*
- *NetCDF Subset Service (NCSS)*
- *OGC Web Services*

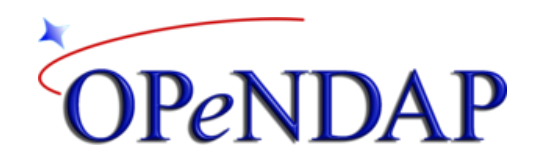

- Open-source Project for a Data Access Protocol
	- On-the-fly remote data access: provides users simple, remote access to large collections of data sets via the internet through HTTP
	- Subset data along any dimension(s)
	- Get data in ASCII (ascii), DAP (dods), and netCDF formats (nc/nc4)

#### OPeNDAP Data Request Syntax

http://HOSTNAME/PATH/TO/DATA.format?VAR1[start:stride:end], VAR2[start1:stride1:end1][start2:stride2:end2][start3:stride3:end3]

### **OPeNDAP Servers and Clients**

#### • **Servers**

- THREDDS Data Server
- Hyrax
- ERDDAP
- PyDAP

– …

– GrADS Data Server (GDS)

#### • **Clients**

- NCL – R
- CDAT – IDV
- Ferret – Matlab
- GrADS – Python
- Panoply – …
- ArcGIS Desktop
- ArcGIS Pro

#### **NCSS – NetCDF Subset Service**

- Similar to OPeNDAP
- Subset based on real coordinates and time ranges instead of matrix indices
- Get data in netCDF format

NCSS Data Request Syntax

http://HOSTNAME/PATH/TO/DATA?var=VAR1&var=VAR2 &north=70&west=10&east=50&south=20&horizStride=1 &time\_start=1988-01-01T12:00:00Z&time\_end=1988-12-30T12:00:00Z &timeStride=1 &accept=format

> [Spatial and Temporal Subsets of Daymet Data Using the](https://daymet.ornl.gov/web_services.html)  THREDDS NetCDF Subset Service (NCSS) for Grids

#### OGC – Open Geospatial Consortium

"The Open Geospatial Consortium, Inc.® (OGC) is a non-profit, international, voluntary consensus standards organization that is leading the development of standards for geospatial and location based services"

<http://www.opengeospatial.org/>

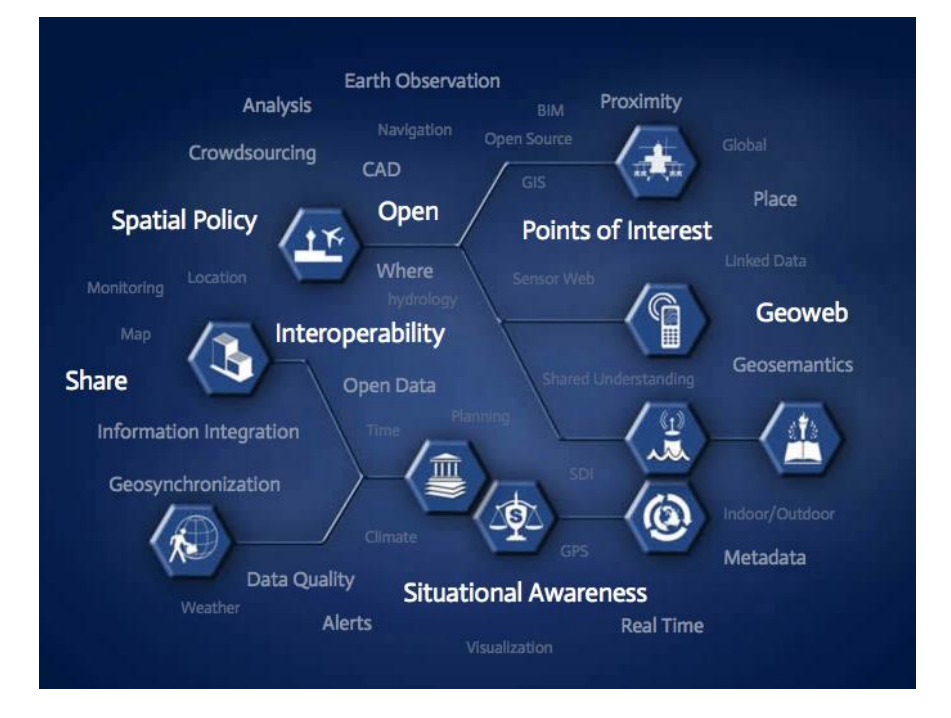

### **OGC Standards**

- OGC Web Coverage Service (WCS)
	- Web service for geospatial raster data access
- OGC Web Feature Service (WFS)
	- Web service for geospatial vector data access
- OGC Web Map Service (WMS)
	- Web service for geospatial data (raster or vector) visualization
- Many others ...

#### WCS Data Request Syntax

http://HOSTNAME/PATH/TO/WCS? service=WCS&version=1.0.0&request=GetCoverage &coverage=data\_name&crs=EPSG:4326&bbox=west,south,east,north&resx=0.2 &resy=0.2&format=GeoTIFF&time=1972-01&interpolation=AVERAGE

#### **Data Available Through These Web Services**

- Most NASA data centers set up OPeNDAP/NCSS/OGC services to distribute their data holdings
	- Daymet, NACP, ABoVE, …
	- Land surfaces
	- Atmosphere
	- Ocean
- Coupled Model Intercomparison Project (CMIP5) model outputs